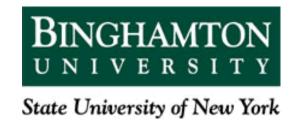

# EECE 301 Signals & Systems Prof. Mark Fowler

# Note Set #21

• D-T Signals: Relation between DFT, DTFT, & CTFT

# We can use the DFT to implement numerical FT processing

This enables us to <u>numerically</u> analyze a signal to find out what frequencies it

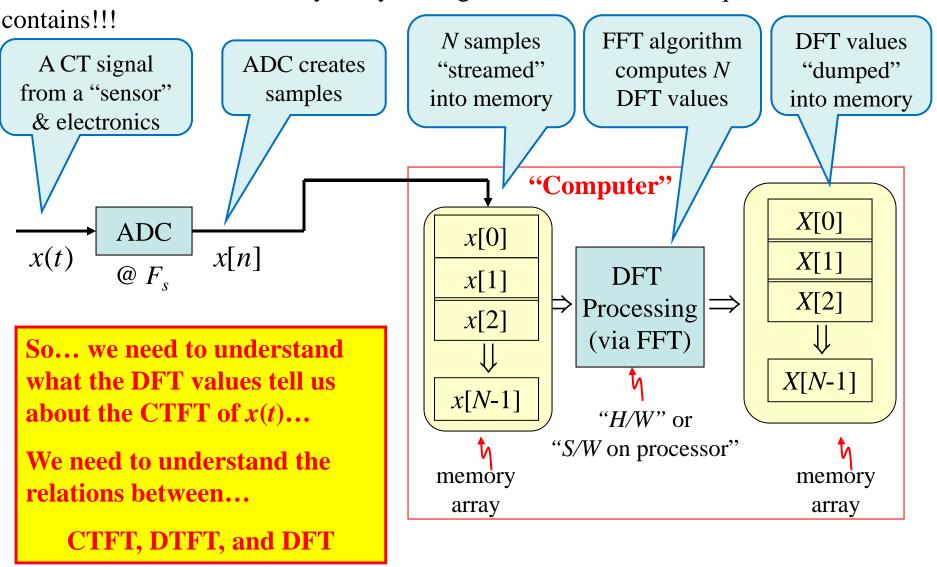

### We'll mathematically explore the link between DTFT & DFT in two cases:

### 1. For x[n] of **finite duration**:

...0 0 x[0] x[1] x[2] ... X[N-1] 0 0

*N* "non-zero" terms

This case hardly ever happens... but it's easy to analyze and provides a perspective for the 2<sup>nd</sup> case

(of course, we could have some of the interior values = 0)

For this case... we'll assume that the signal <u>is</u> zero outside the range that we have captured.

So... we have <u>all</u> of the meaningful signal data.

This is the practical case.

- 2. For x[n] of <u>infinite duration</u> ...or at least of duration longer than what we can get into our "DFT Processor" inside our "computer".
- So... we don't have all the meaningful signal data.

What effect does that have? How much data do we need for a given goal?

# **DFT & DTFT: Finite Duration Case**

If x[n] = 0 for n < 0 and  $n \ge N$  then the DTFT is:

$$X(\Omega) = \sum_{n=-\infty}^{\infty} x[n]e^{-j\Omega n} = \sum_{n=0}^{N-1} x[n]e^{-j\Omega n}$$

we can leave out terms that are zero

Now... if we take these N samples and compute the DFT (using the FFT, perhaps)

we get:

$$X[k] = \sum_{n=0}^{N-1} x[n]e^{-j2\pi kn/N} \qquad k = 0, 1, 2, ..., N-1$$

Comparing these we see that for the finite-duration signal case:  $X[k] = X(k \frac{2\pi}{N})$ 

$$X[k] = X\left(k\frac{2\pi}{N}\right)$$

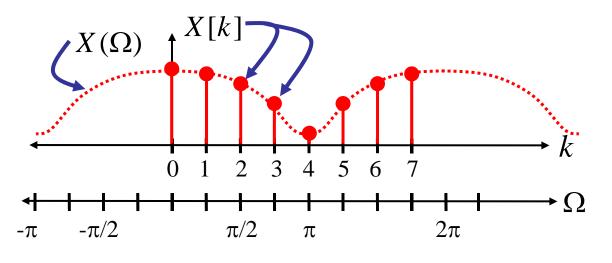

### TFT & DFT:

DFT points lie exactly on the finite-duration signal's DTFT!!!

# Summary of DFT & DTFT for a *finite* duration *x*[*n*]

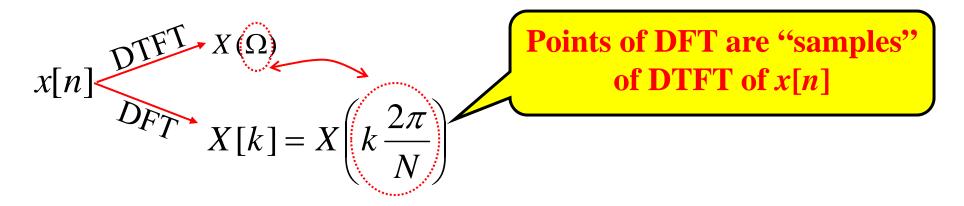

The number of samples *N* sets how closely spaced these "samples" are on the DTFT... seems to be a limitation.

### "Zero-Padding Trick"

After we collect our *N* samples, we tack on some additional zeros at the end to trick the "DFT Processing" into thinking there are really more samples.

(Since these are <u>zeros</u> tacked on they don't change the values in the DFT sums)

If we now have a total of  $N_Z$  "samples" (including the tacked on zeros), then the spacing between DFT points is  $2\pi/N_Z$  which is smaller than  $2\pi/N$ 

### Ex. 4.11 DTFT & DFT of pulse

$$x[n] = \begin{cases} 1, & n = 0, 1, 2, ... 2q \\ 0, & otherwise \end{cases}$$
Recall:  $p_q[n] = \begin{cases} 1, & n = -q, ..., -1, 0, 1, ..., q \\ 0, & otherwise \end{cases}$ 

Then... 
$$x[n] = p_q[n-q]$$

Note: we'll need the delay property for DTFT

$$p_q[n] \leftrightarrow P_q(\Omega) = \frac{\sin[(q+0.5)\Omega]}{\sin[\Omega/2]}$$

From DTFT Property Table

(Delay Property):

$$X(\Omega) = \frac{\sin[(q+0.5)\Omega]}{\sin[\Omega/2]} e^{-jq\Omega}$$

Since x[n] is a finite-duration signal then the DFT of the N = 2q+1 non-zero samples is just samples of the DTFT:

$$X[k] = X\left(k\frac{2\pi}{N}\right)$$

$$X[k] = \frac{\sin[(q+.5)2\pi k/N]}{\sin[\pi k/N]} e^{-jq2\pi k/N}$$

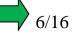

Note that if we don't zero pad, then all but the k = 0 DFT values are zero!!! That doesn't show what the DTFT looks like! So we need to use zero-padding. Here are two numerically computed examples, both for the case of q = 5:

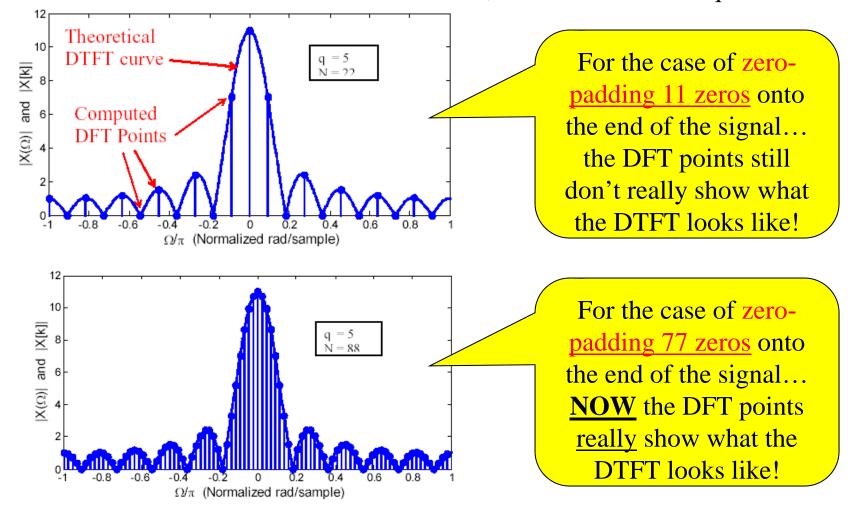

DFTs were computed using matlab's fft command... see code on next slide

```
omega=eps+(-1:0.0001:1)*pi;
q=5; % used to set pulse length to 11 points
X=\sin((q+0.5)*omega)./\sin(omega/2);
subplot(2,1,1)
plot(omega/pi,abs(X)); % plot magn of DTFT
xlabel('\Omega\\pi (Normalized rad/sample)')
vlabel('|X(\Omega)) and |X[k]|')
hold on
x=zeros(1,22); % Initially fill x with 22 zeros
x(1:(2*q+1))=1; % Then fill first 11 pts with ones
                    % fft computes the DFT and fftshift re-orders points
Xk = fftshift(fft(x));
                    % to between -pi and pi
omega k=(-11:10)*2*pi/16; % compute DFT frequencies, except make them
                    % between -pi and pi
stem(omega_k/pi,abs(Xk)); % plot DFT vs. normalized frequencies
hold off
subplot(2,1,2)
plot(omega/pi,abs(X));
xlabel('\Omega\\pi (Normalized rad/sample)')
vlabel('|X(\Omega)) and |X[k]|')
hold on
x=zeros(1,88);
x(1:(2*q+1))=1;
Xk = fftshift(fft(x));
omega_k=(-44:43)*2*pi/88;
stem(omega_k/pi,abs(Xk));
hold off
```

Compute the DTFT Equation derived for the pulse. Using eps adds a very small number to avoid getting  $\Omega = 0$  and then dividing by 0

Make the zero-padded signal

Compute the DFT

Compute the DFT point's frequency values and plot the DFT

# **Important Points for Finite-Duration Signal Case**

- DFT points lie on the DTFT curve... perfect view of the DTFT
  - But... only if the DFT points are spaced closely enough
- Zero-Padding doesn't change the shape of the DFT...
- It just gives a denser set of DFT points... all of which lie on the true DTFT
  - Zero-padding provides a better view of this "perfect" view of the DTFT

# **DFT & DTFT: Infinite Duration Case**

As we said... in a computer we cannot deal with an infinite number of signal samples.

So say there is some signal that "goes on forever" (or at least continues on for longer than we can or are willing to grab samples)

$$x[n]$$
  $n = ..., -3, -2, -1, 0, 1, 2, 3, ...$ 

We <u>only grab N samples</u>: x[n], n = 0, ..., N - 1 We've lost some information!

We can <u>define</u> an "imagined" finite-duration signal:

$$x_N[n] = \begin{cases} x[n], & n = 0, 1, 2, ..., N-1 \\ 0, & elsewhere \end{cases}$$

We can compute the DFT of the *N* collected samples:

$$X_N[k] = \sum_{n=0}^{N-1} x_N[n] e^{-j2\pi nk/N} \qquad k = 0, 1, ..., N-1$$

Q: How does this DFT of the "truncated signal" relate to <u>the "true"</u> DTFT of the full-duration x[n]? ...which is what we really want to see!!

"True" DTFT: 
$$X_{\infty}(\Omega) = \sum_{n=-\infty}^{\infty} x[n]e^{-j\Omega n}$$

What we want to see

DTFT of truncated signal: 
$$X_N(\Omega) = \sum_{n=-\infty}^{\infty} x_N[n]e^{-j\Omega n}$$
$$= \sum_{n=0}^{N-1} x[n]e^{-j\Omega n}$$

A <u>distorted</u> version of what we want to see

DFT of collected signal data: 
$$X_N[k] = \sum_{n=0}^{N-1} x[n]e^{-j2\pi kn/N}$$

What we *can* see

DFT gives samples of  $X_N(\Omega)$ 

So... DFT of <u>collected</u> data gives "samples" of <u>DTFT of <u>truncated</u> signal

##True" DTFT</u>

⇒DFT of collected data does not perfectly show DTFT of complete signal.

Instead, the <u>DFT of the data</u> shows the <u>DTFT of the truncated signal</u>...

So <u>our goal</u> is to understand what kinds of "errors" are in the "truncated" DTFT ...then we'll know what "errors" are in the computed DFT of the data

To see what the DFT does show we need to understand how

$$X_N(\Omega)$$
 relates to  $X_{\infty}(\Omega)$ 

First, we note that:

$$x_{N}[n] = x[n]p_{q}[n-q] \longrightarrow P_{q}(\Omega) = \frac{\sin[N\Omega/2]}{\sin[\Omega/2]}e^{-j(N-1)\Omega/2}$$
 with  $N=2q+1$ 

From "mult. in time domain" property in DTFT Property Table:

$$X_{N}(\Omega) = \frac{1}{2\pi} \int_{-\pi}^{\pi} X_{\infty}(\lambda) P_{q}(\Omega - \lambda) d\lambda$$
 causes of

causes "smearing" of  $X_{\infty}(\Omega)$ 

 $\Rightarrow$  So...  $X_N(\Omega)$  ...which we can see via the DFT  $X_N[k]$  ...

is a "smeared" version of  $X_{\infty}(\Omega)$ 

"Fact": The more data you collect, the less smearing ... because  $P_q(\Omega)$  becomes more like  $\delta(\Omega)$ 

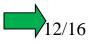

### Suppose the infinite-duration signal's DTFT is:

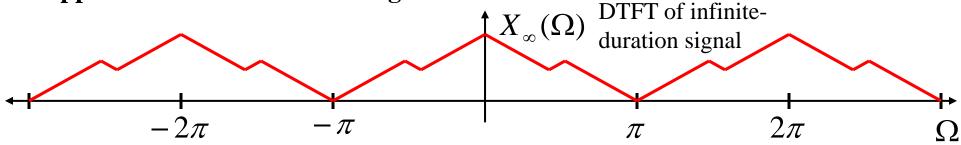

Then it gets smeared into something that might look like this:

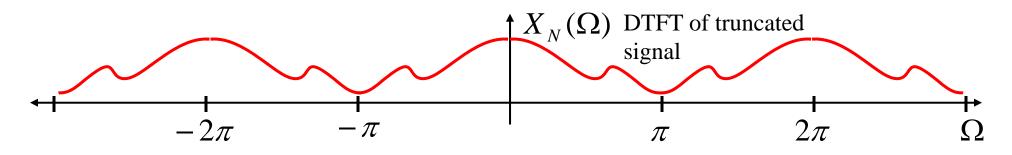

Then the DFT computed from the N data points is:

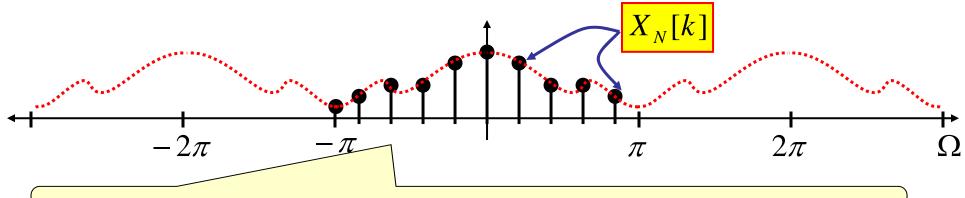

The DFT points are shown after "upper" points are moved (e.g., by MATLAB "fftshift")

The only case that <u>really</u> happens in practice!

# **Important points for Infinite-Duration Signal Case**

- 1. DTFT of finite collected data is a "smeared" version of the DTFT of the infinite-duration data
- 2. The computed DFT points lie on the "smeared" DTFT curve… not the "true" DTFT
  - a. This gives an imperfect view of the true DTFT!
- 3. "Zero-padding" gives denser set of DFT points... a better view of this imperfect view of the desired DTFT!!!

# Connections between the CTFT, DTFT, & DFT

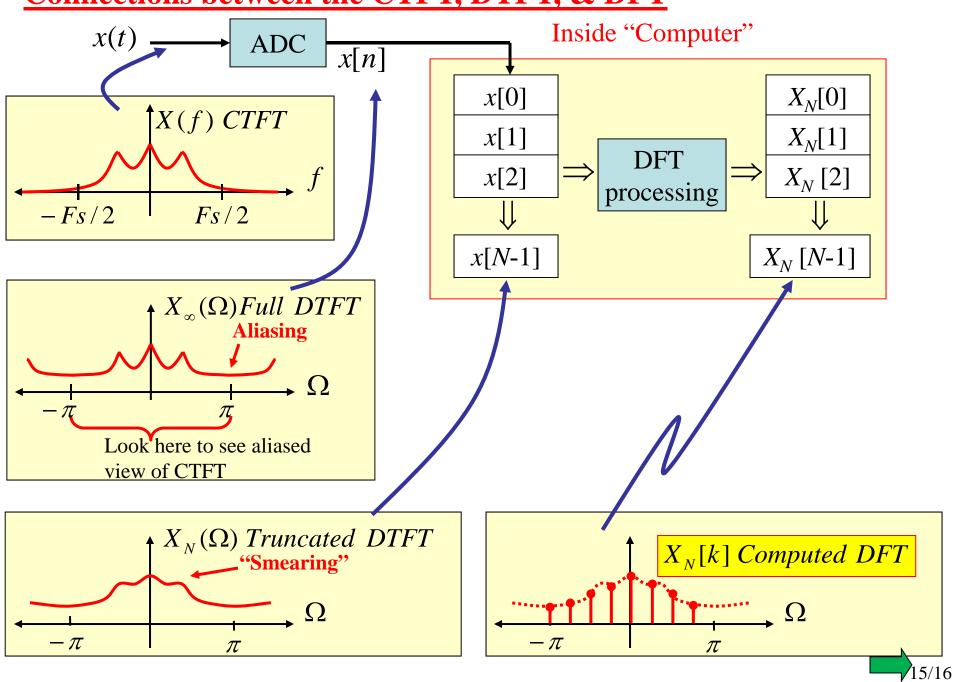

# **Errors in a Computed DFT**

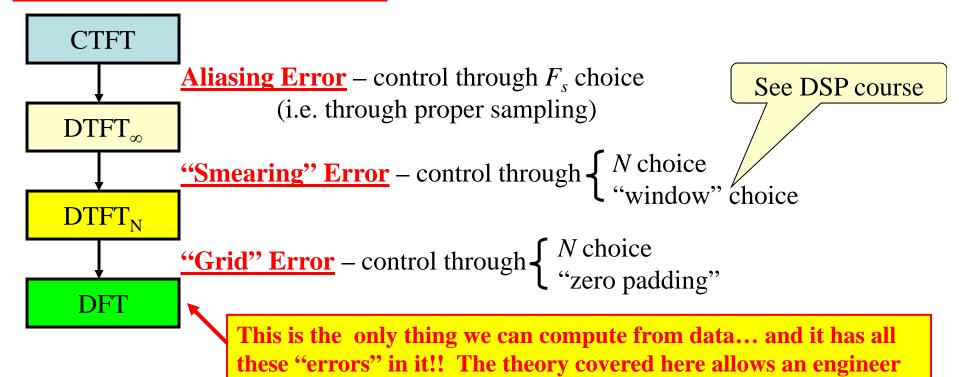

to understand how to control the amount of those errors!!!

## Zero padding trick

Collect *N* samples  $\rightarrow$  defines  $X_N(\Omega)$ 

Tack *M* zeros on at the end of the samples

Take (N + M)pt. DFT  $\rightarrow$  gives points on  $X_N(\Omega)$  spaced by  $2\pi/(N+M)$  (rather than  $2\pi/N$ )

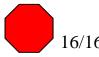